## REMOTE CONTROL

## CONTROL RUN SCENARIO OPERATION VIA ETHERNET / RS232 / GPIB

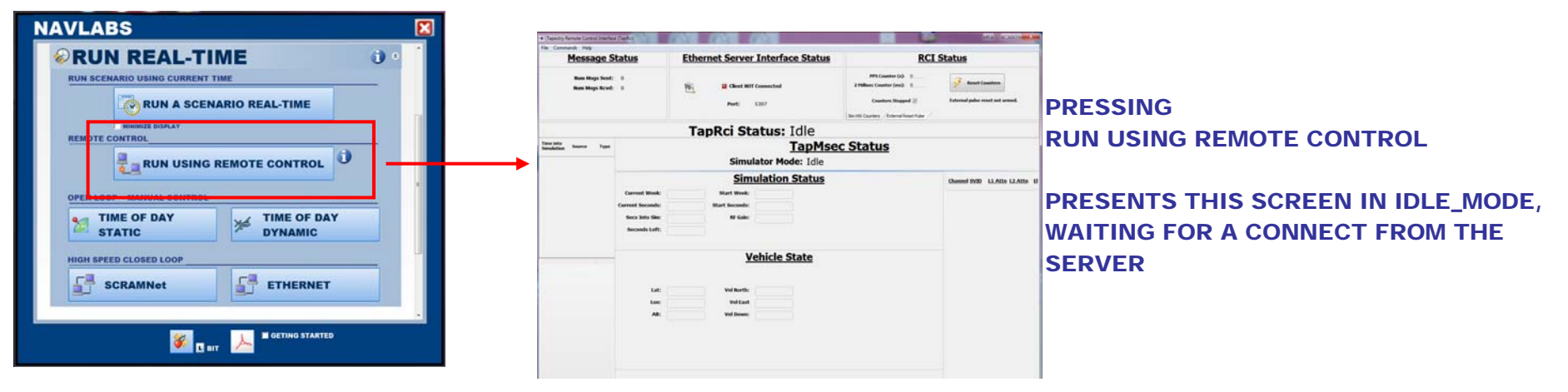

THE REMOTE CONTROL MANUAL & INTERFACE CONTROL DOCUMENT IS HEREC:\TAPESTRY\DOCUMENTATION\MANUALS\REMOTECONTROLINTERFACEMANUAL.PDF

## A SIMPLE TEST PROGRAM TO EXERCISE THE REMOTE CONTROL INTERFACE IS LOCATED AS SHOWN. COPY IT FROM THIS FOLDER ONTO YOUR PC

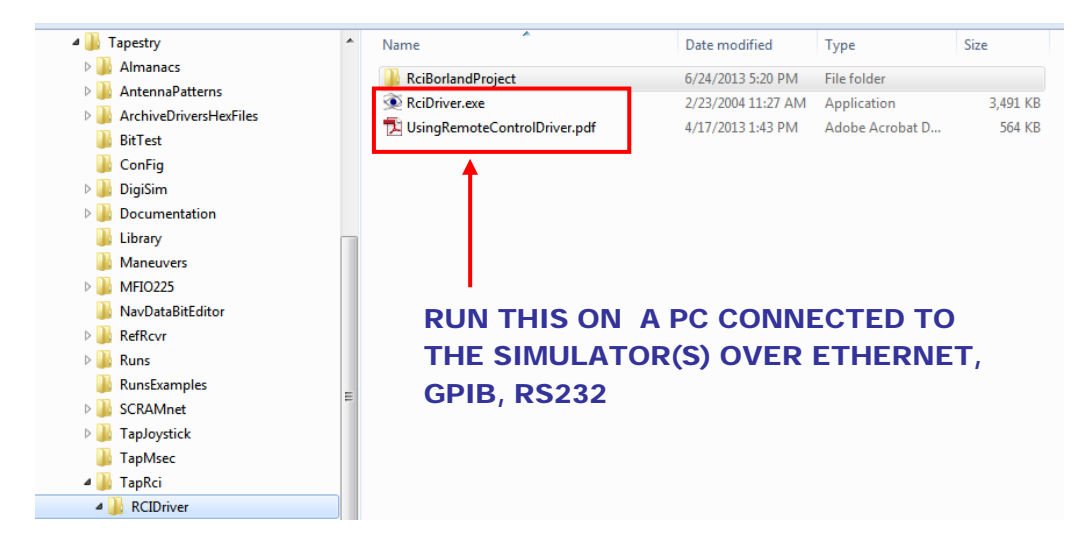

MULTI-SIMULATOR NETWORK VIA TCIP

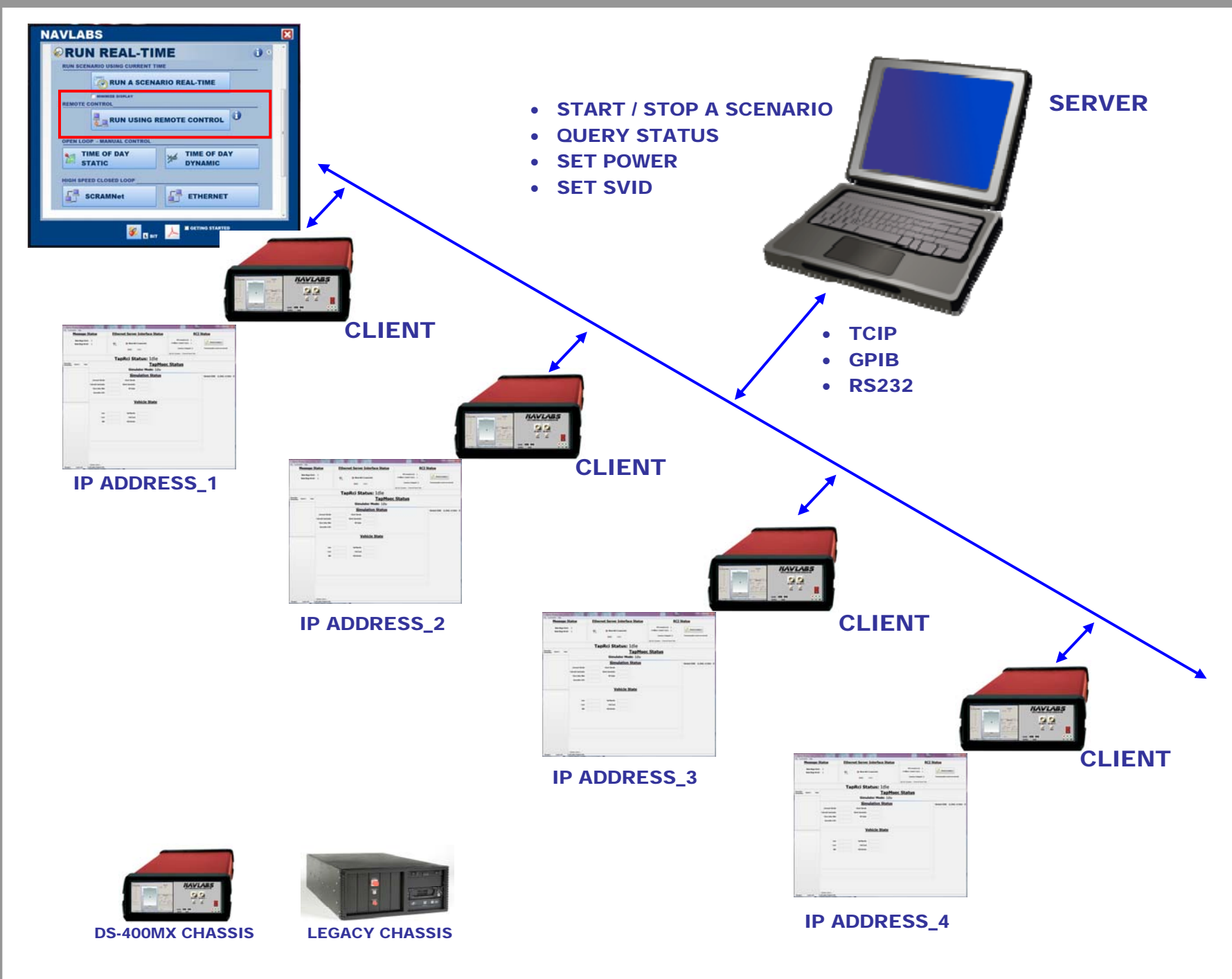